## **DAFTAR ISI**

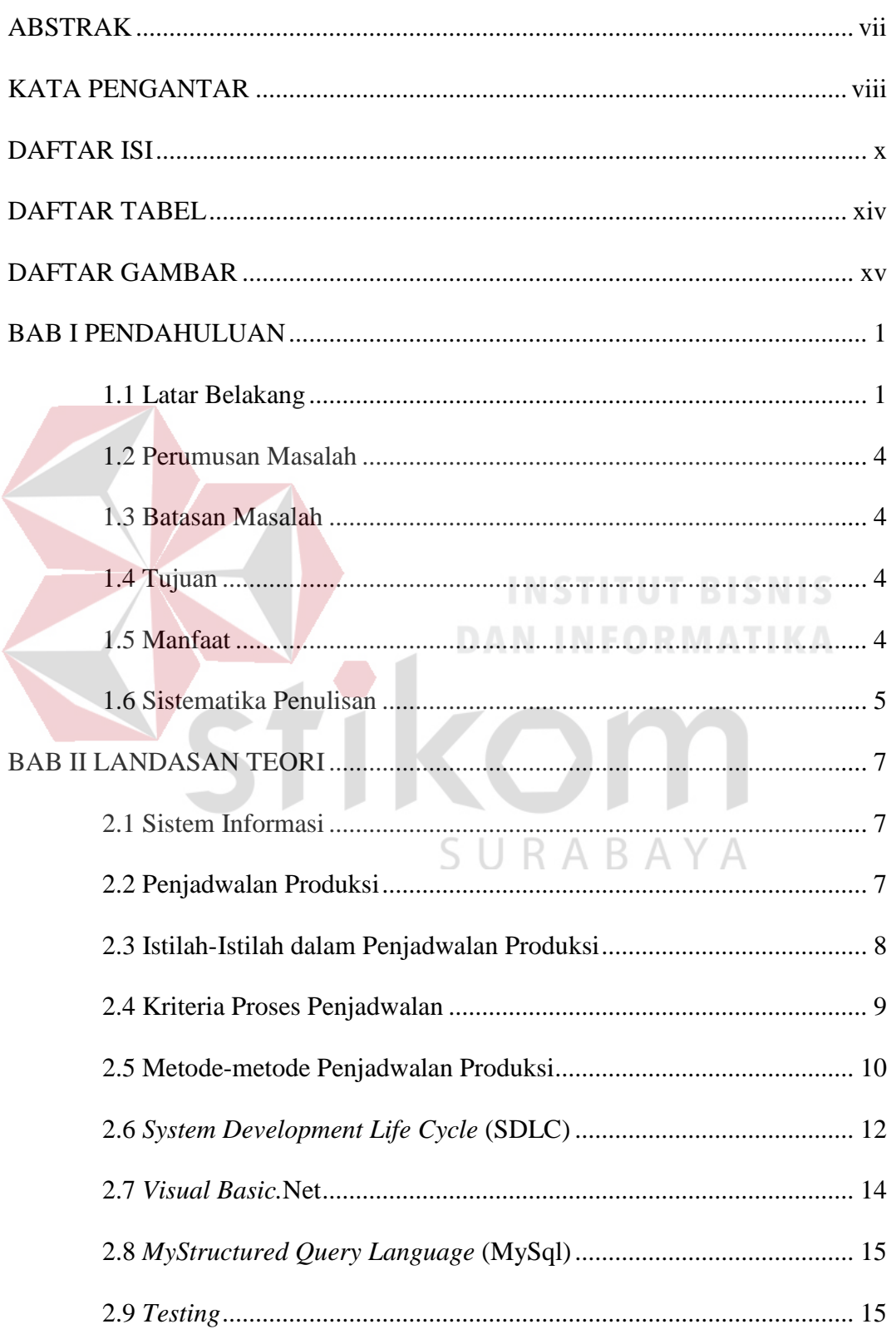

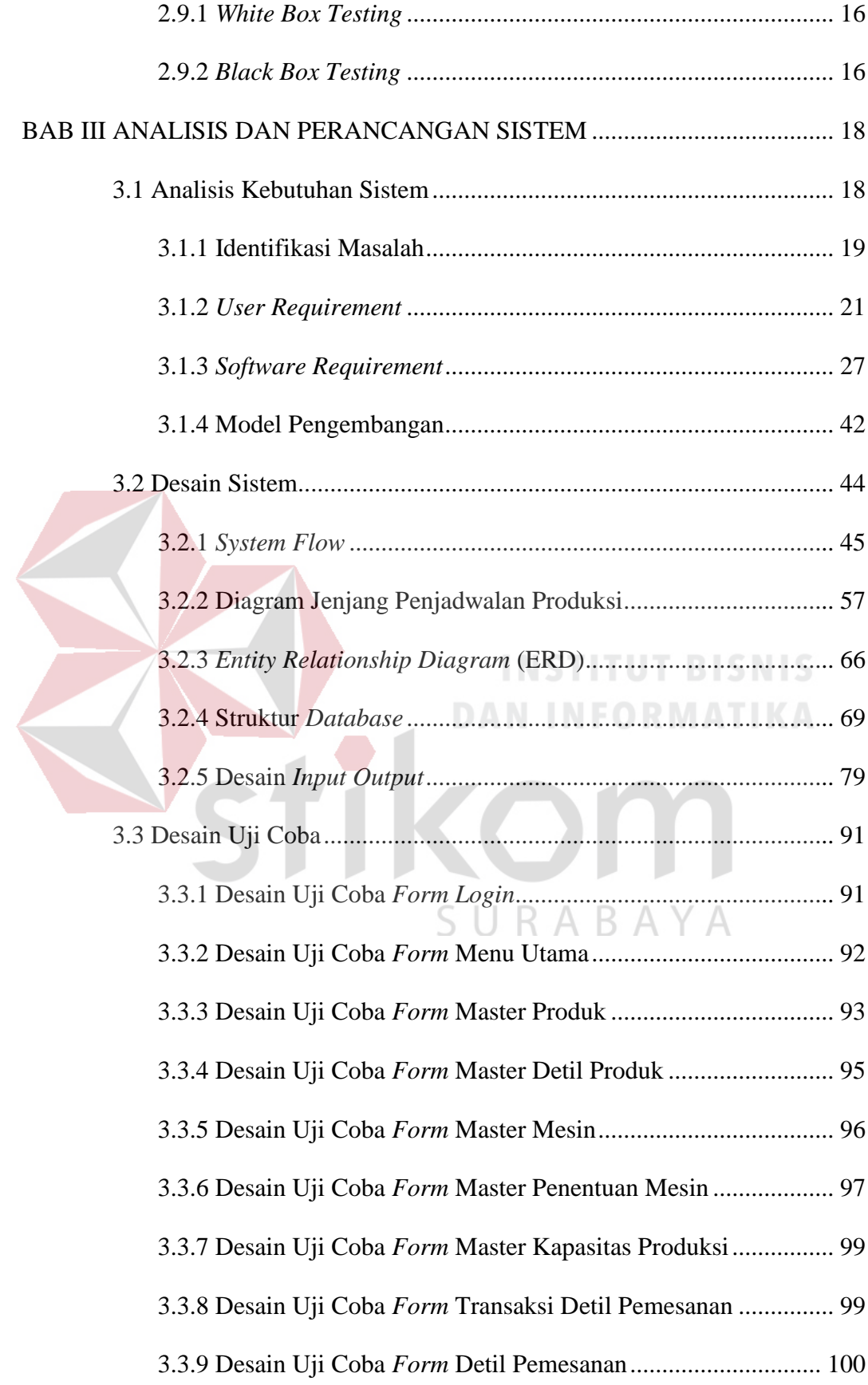

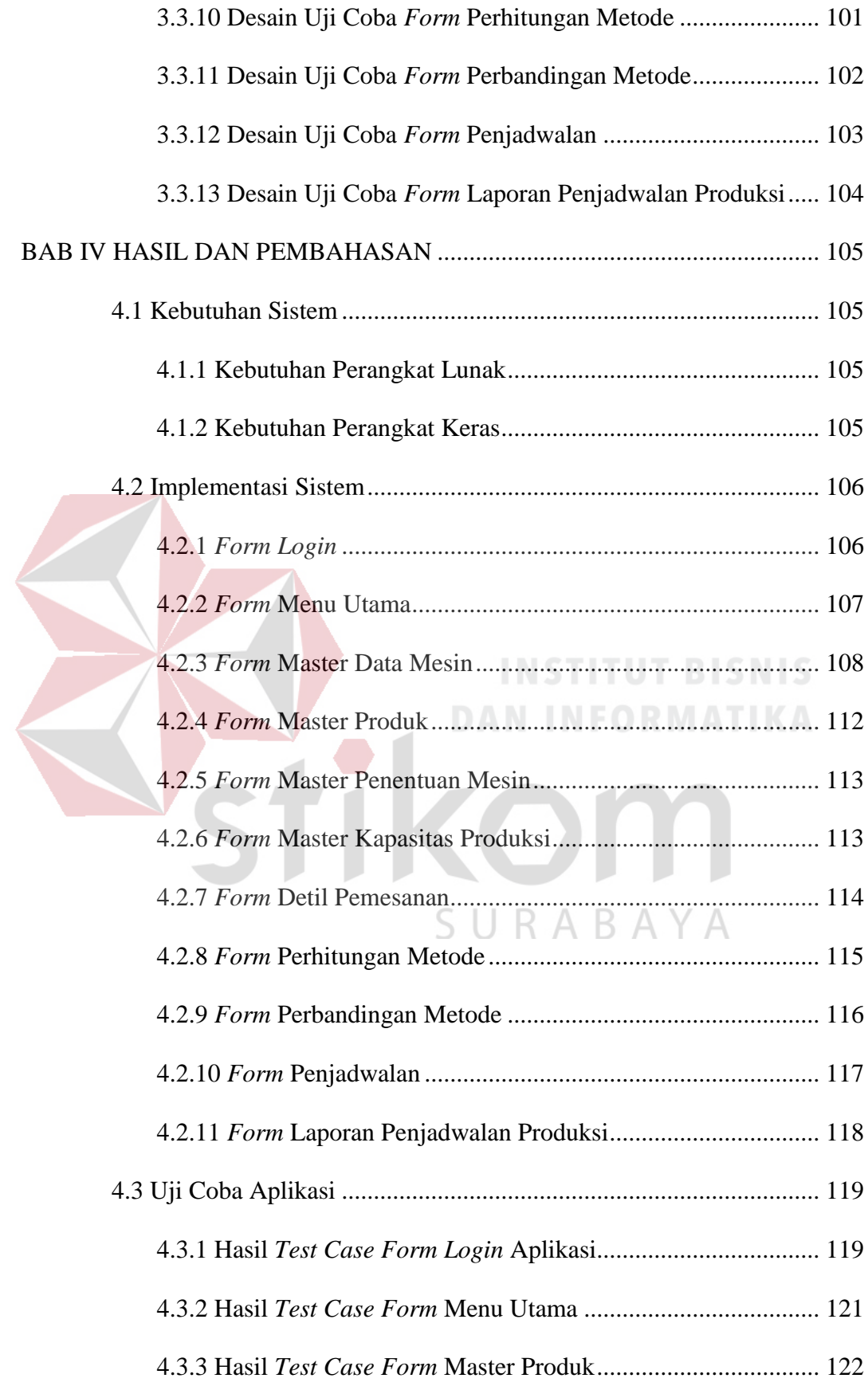

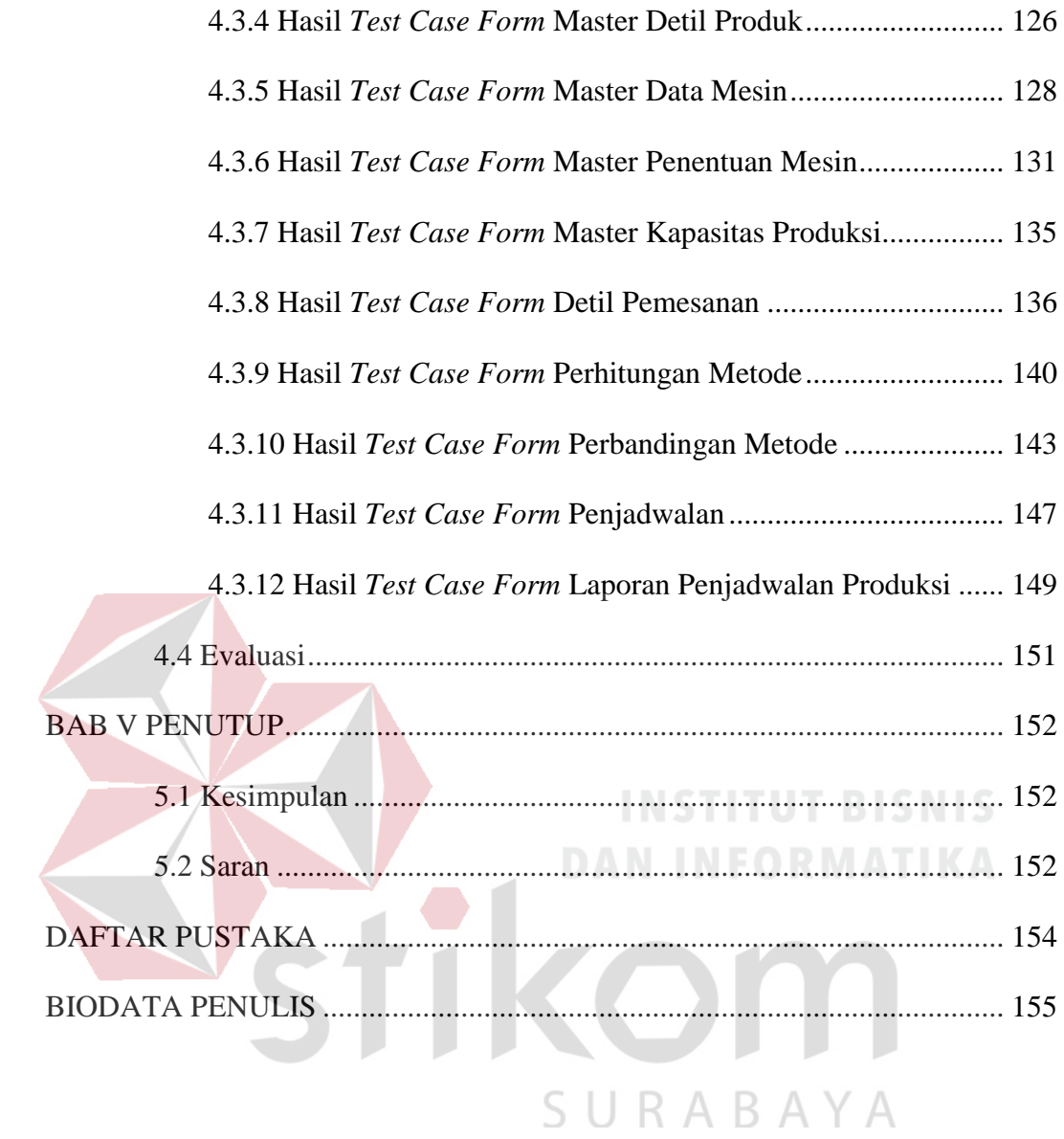

## x

## **DAFTAR TABEL**

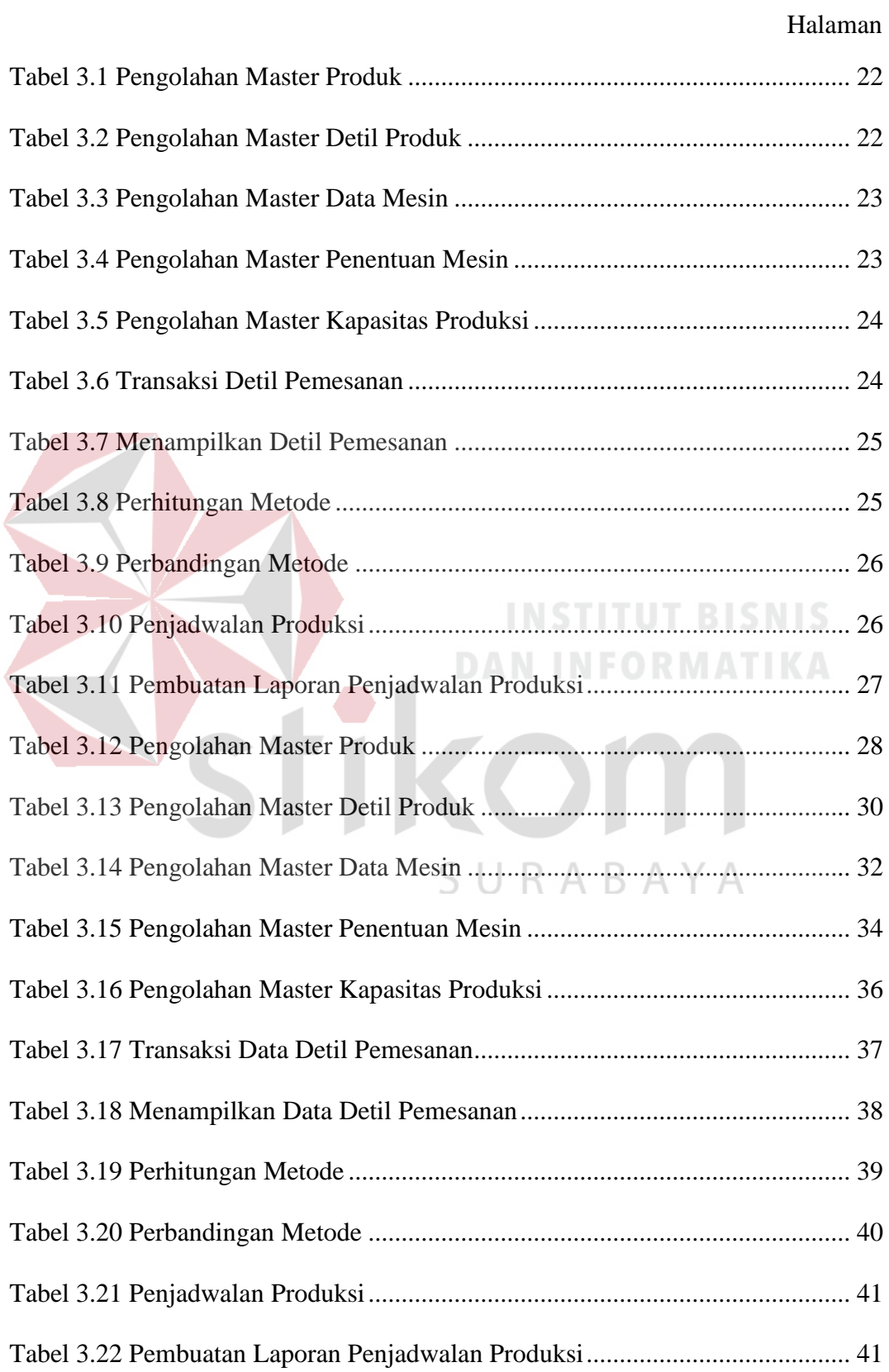

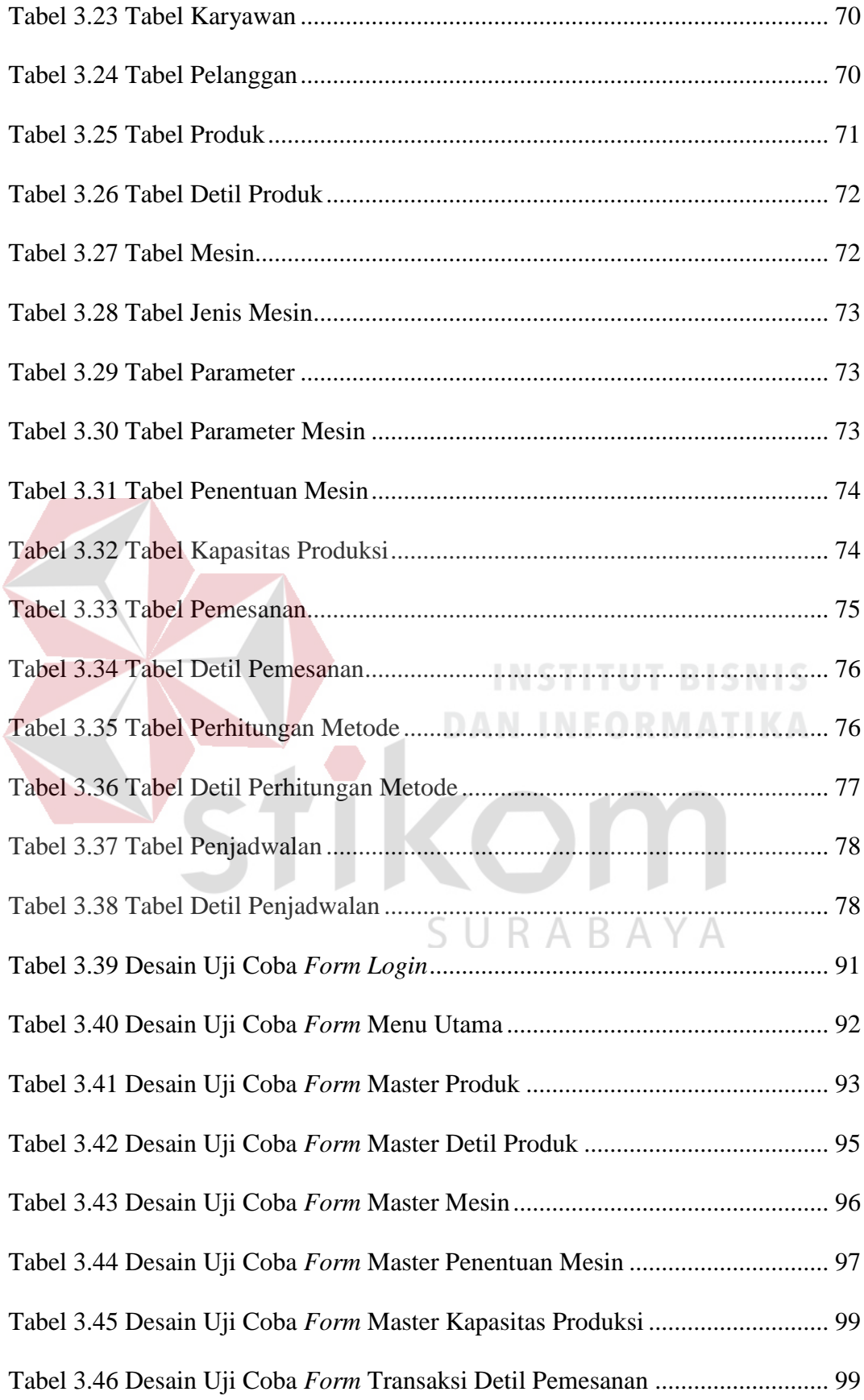

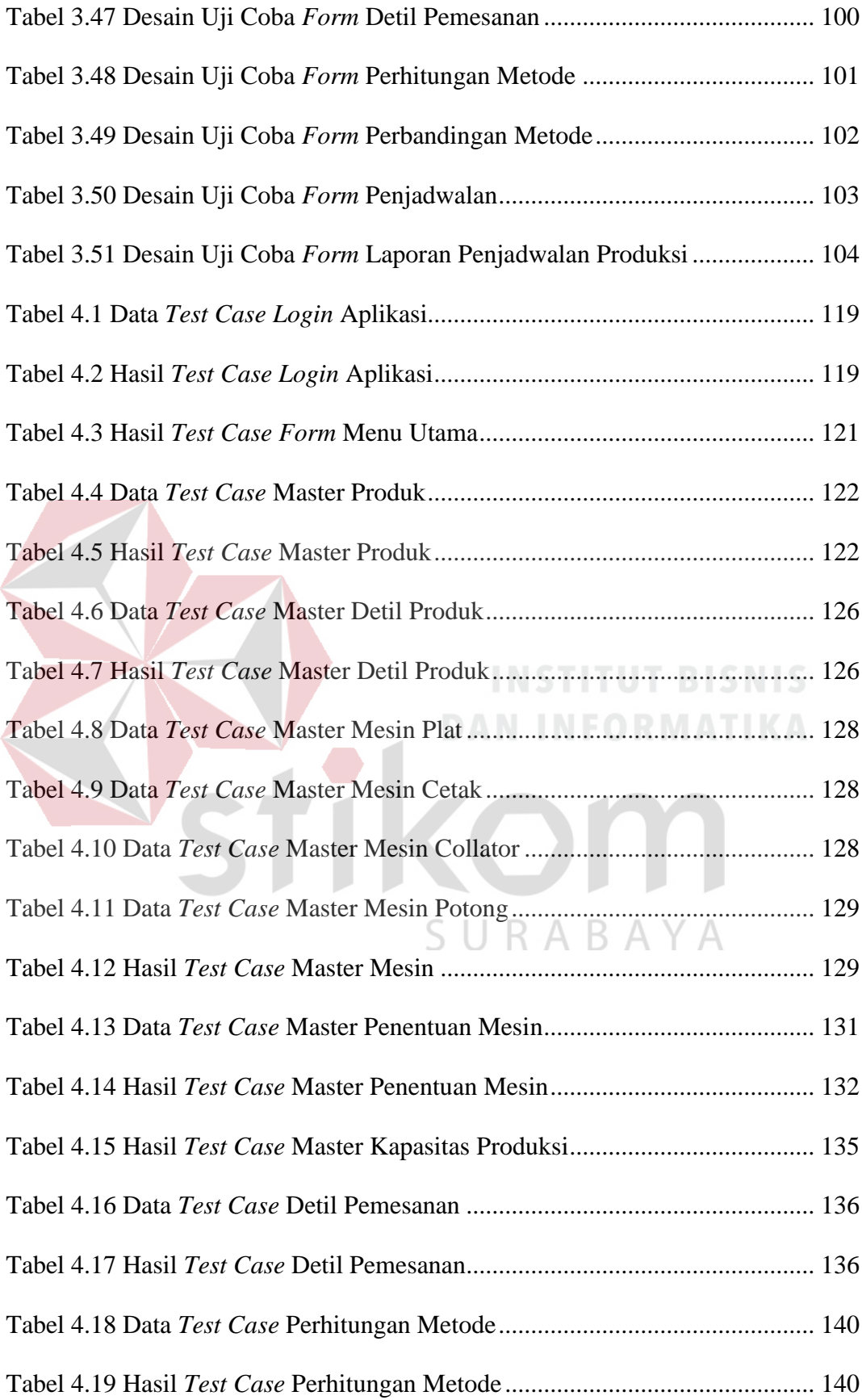

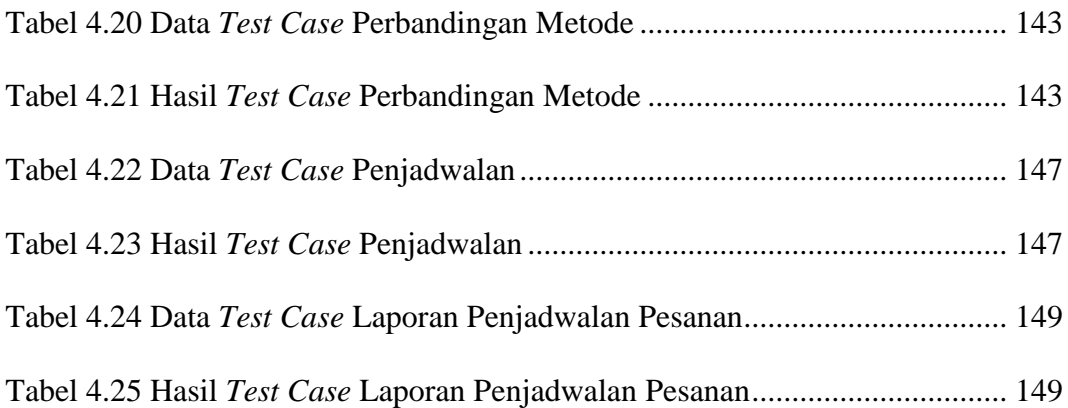

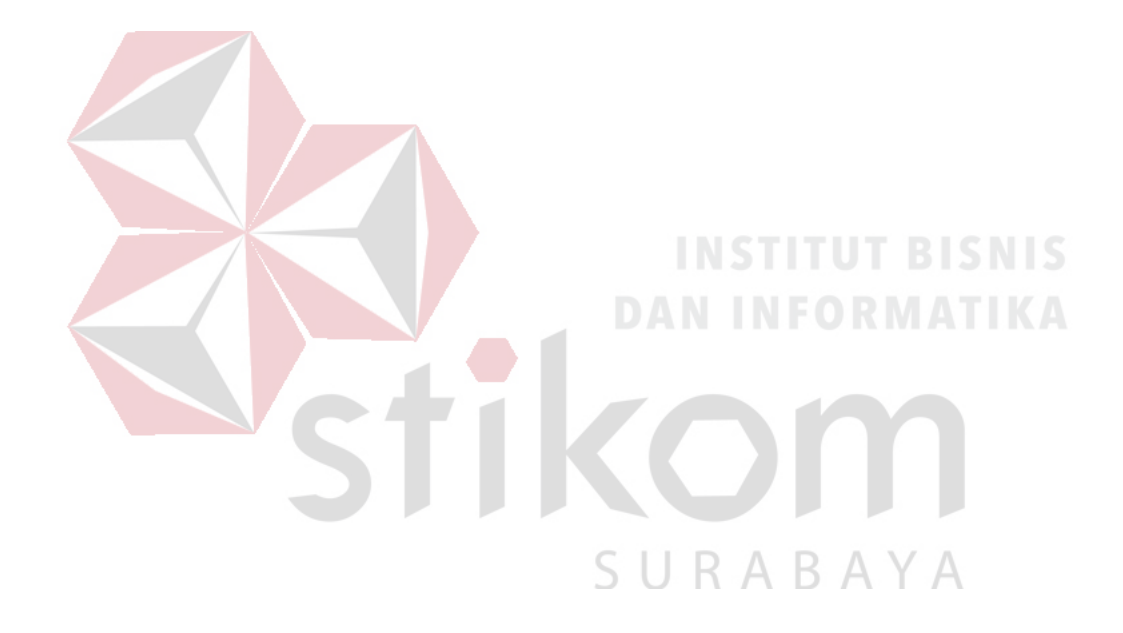

## **DAFTAR GAMBAR**

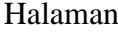

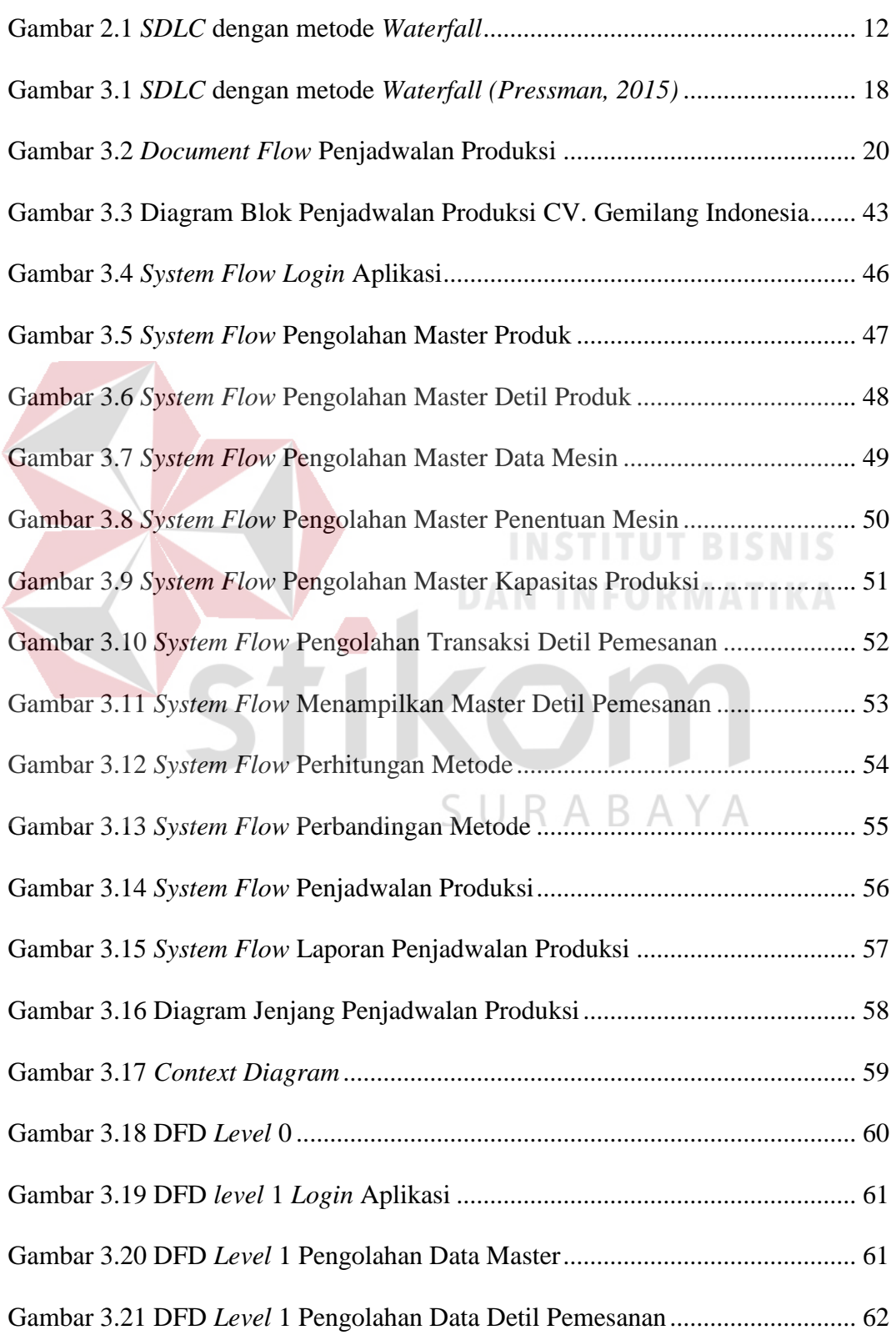

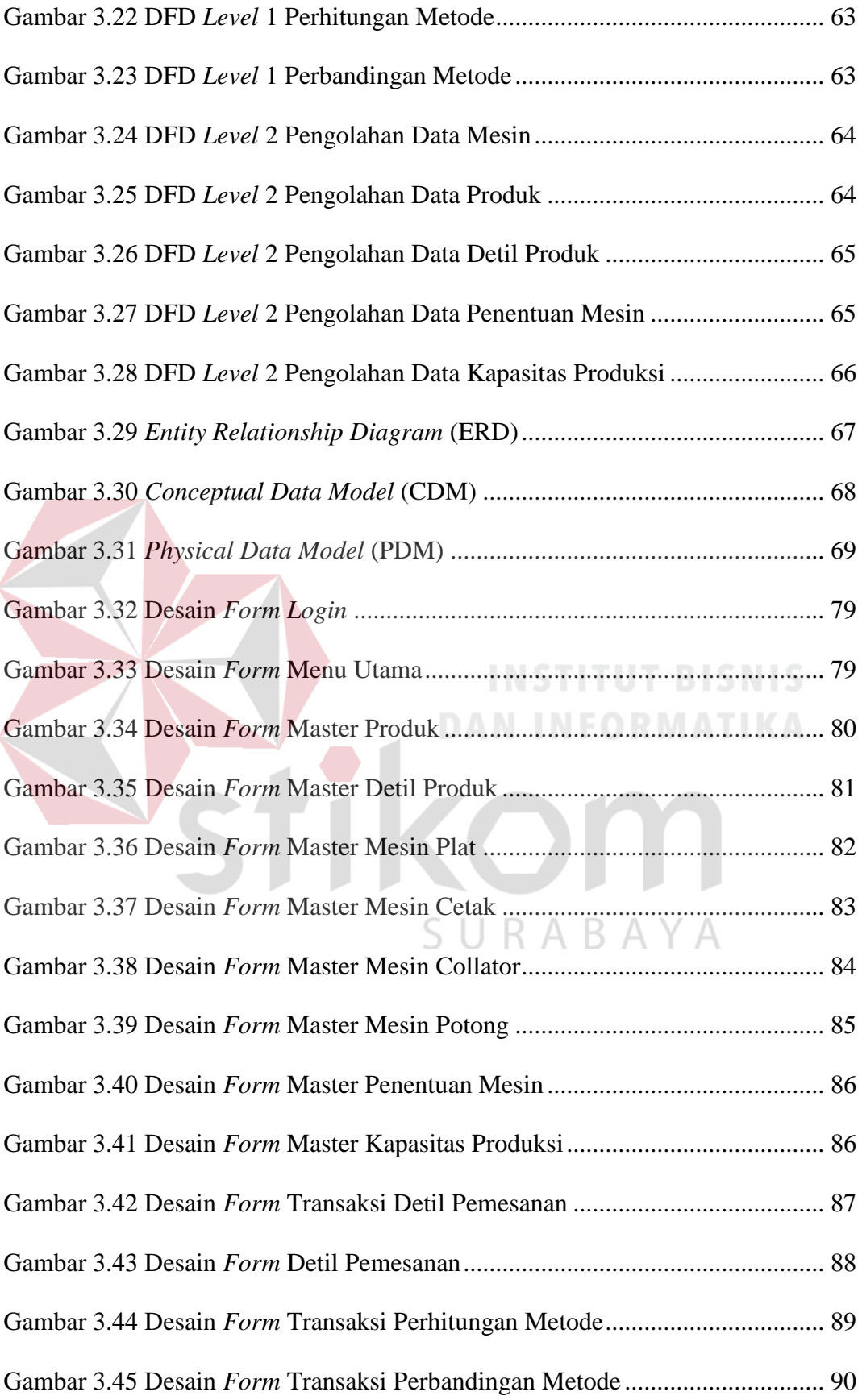

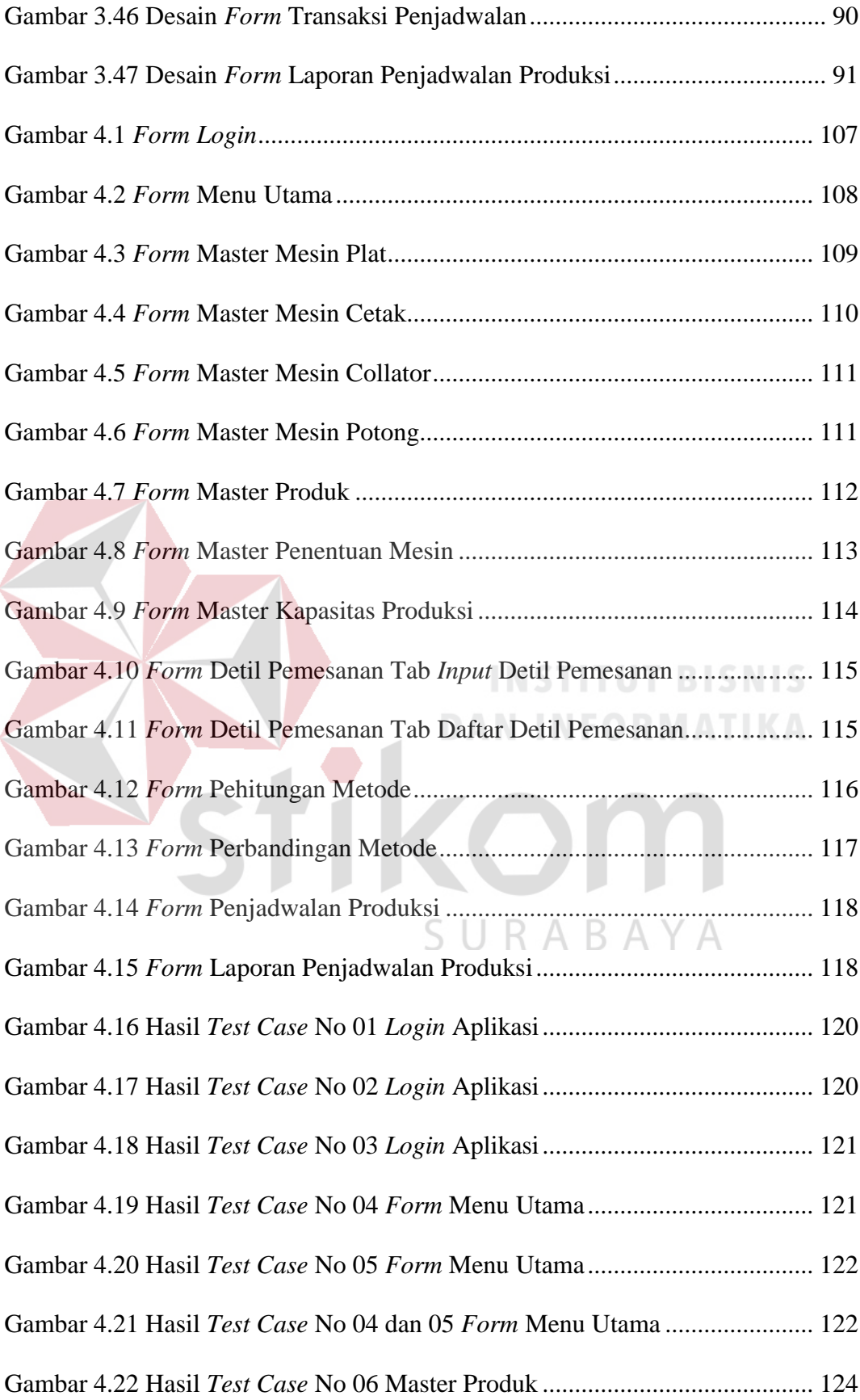

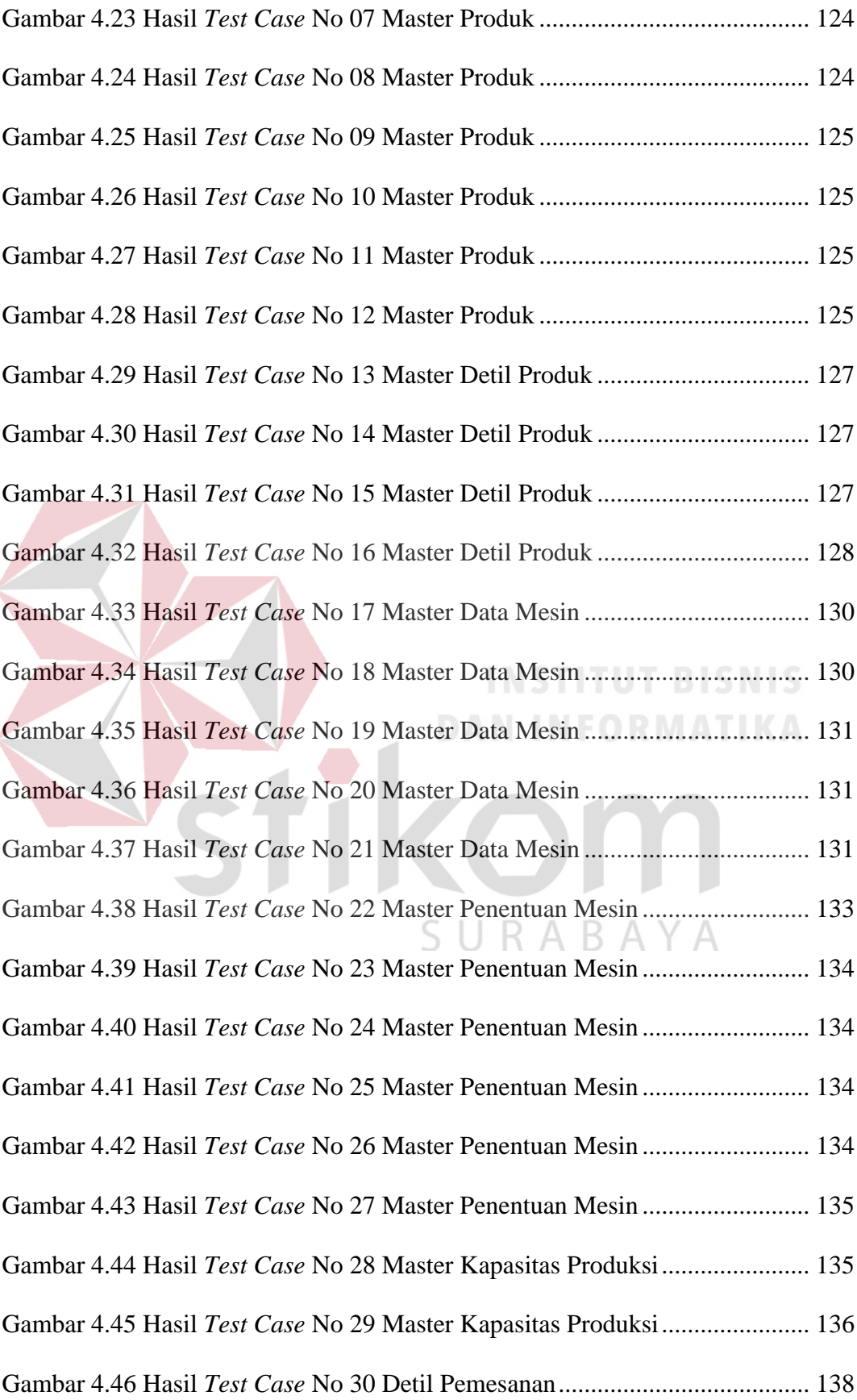

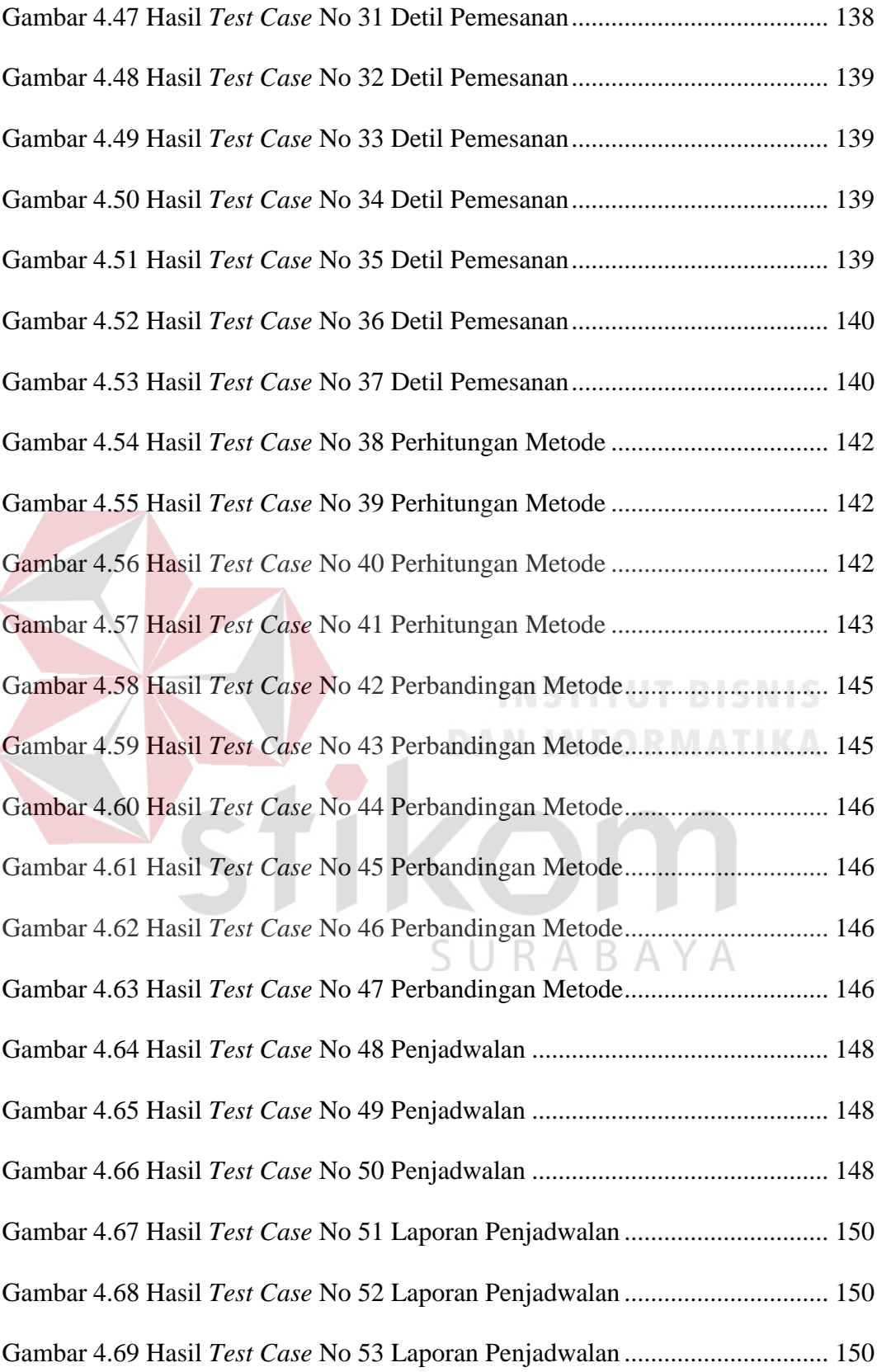